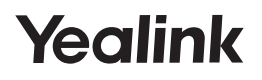

## Video Conferencing Microphone Array VCM34

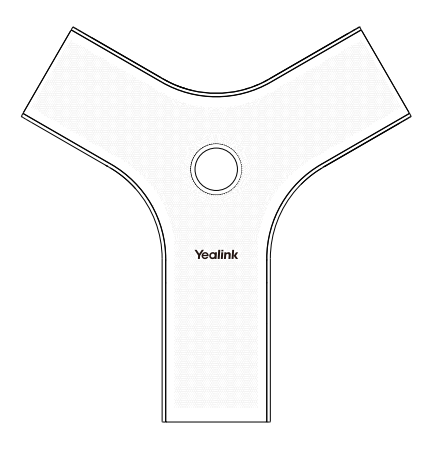

**Česky**

## **Krátký instalační návod**

# **Obsah balení**

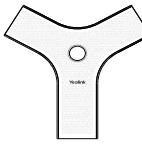

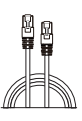

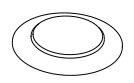

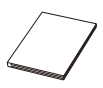

**VCM34**<br>VCM34 – Fthernet kahel – Silikonová podložka – Krátký inst. návod Ethernet kabel

# **Připojení VCM34**

**1. Sejměte zadní kryt**

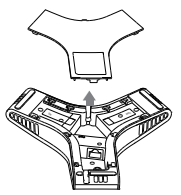

**2. Připojte ke VCS kodeku nebo UVC kameře**

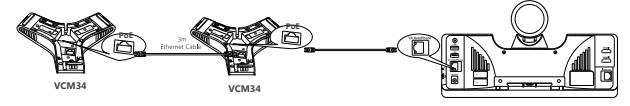

**Poznámka**: Můžete kaskádovat až čtyři mikrofony.

## **Sestavení VCM34**

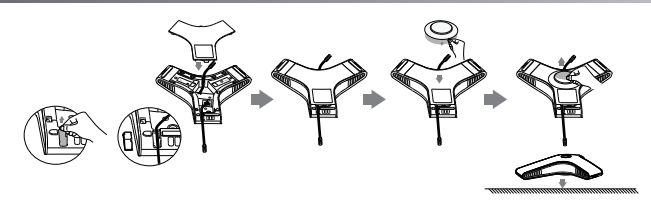

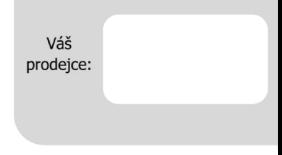

#### Servis

#### Záruční opravy zařízení uplatňujte u svého prodejce.

#### Placený pozáruční servis zajišťuje:

PCV computers, s.r.o. Klimentská 1216/46, Praha 1 Nové Město  $Tel + 420,380,420,700$ 

Více informací o produktu a další produkty značky Yaelink naleznete na webu www.pcvcomp.cz

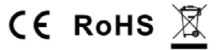

### PCV computers, s.r.o. tímto prohlašuje, že výrobek:

## Yealink VCM34

je ve shodě se základními požadavky a příslušnými nařízeními EU.

Prohlášení o shodě v plném rozlišení je umístěno na webu www.pcvcomp.cz